## **Propulsion Test #1**

## **Objectives:**

Program the rover to ??

- 1. Download the STEM SEALs Template from the NFC website.
- 2. Click edit icon to use the STEM SEALs Template.
- 3. Title the project: Speed Test 1
- 4. Follow the **what** and **how** directions.

## **Did You Know?**

 **Info about 2WD drive DC motors???**

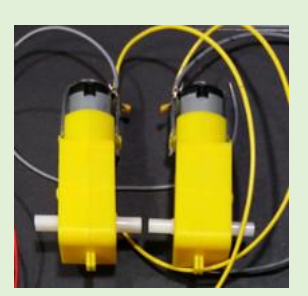

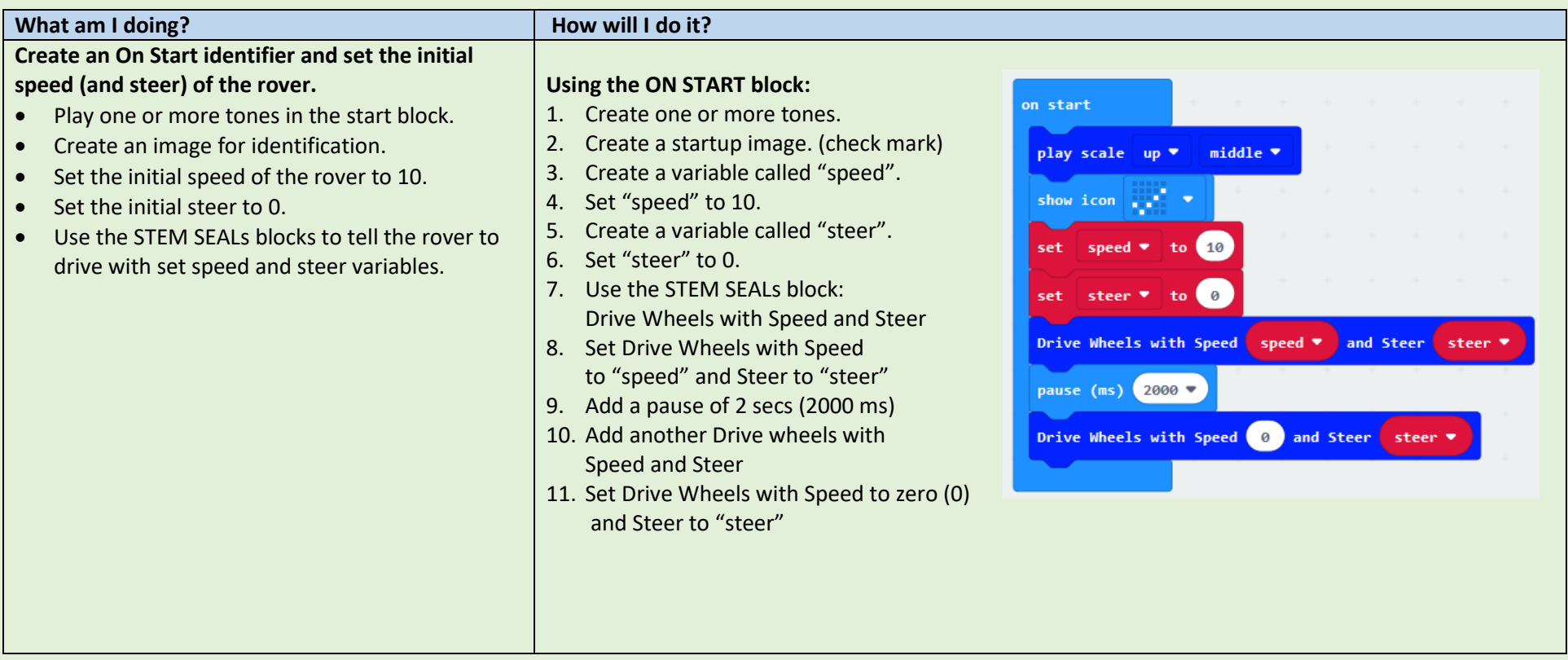

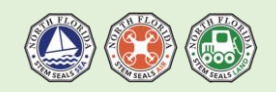

## LAND Challenge |Activity #

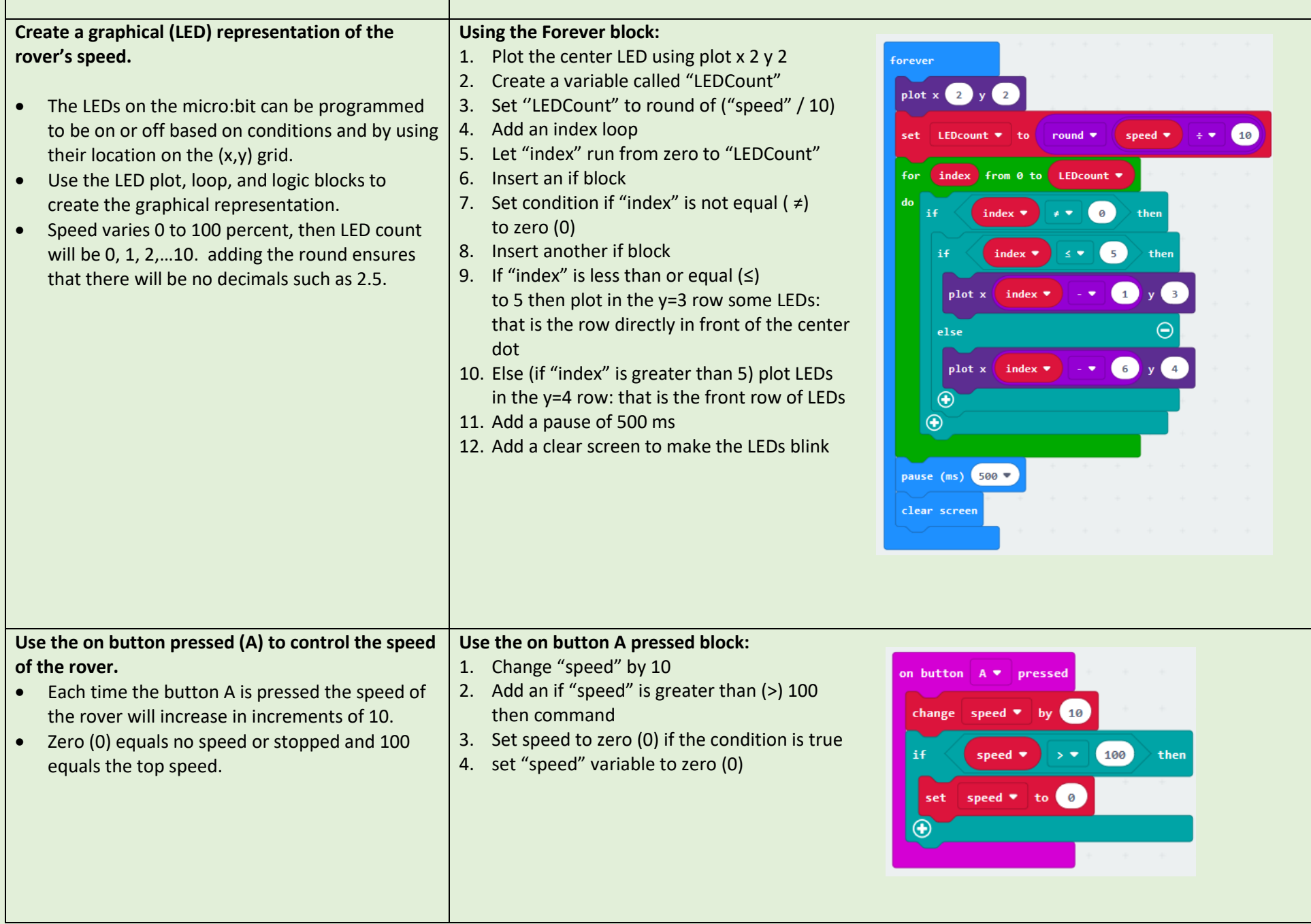

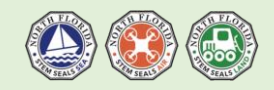

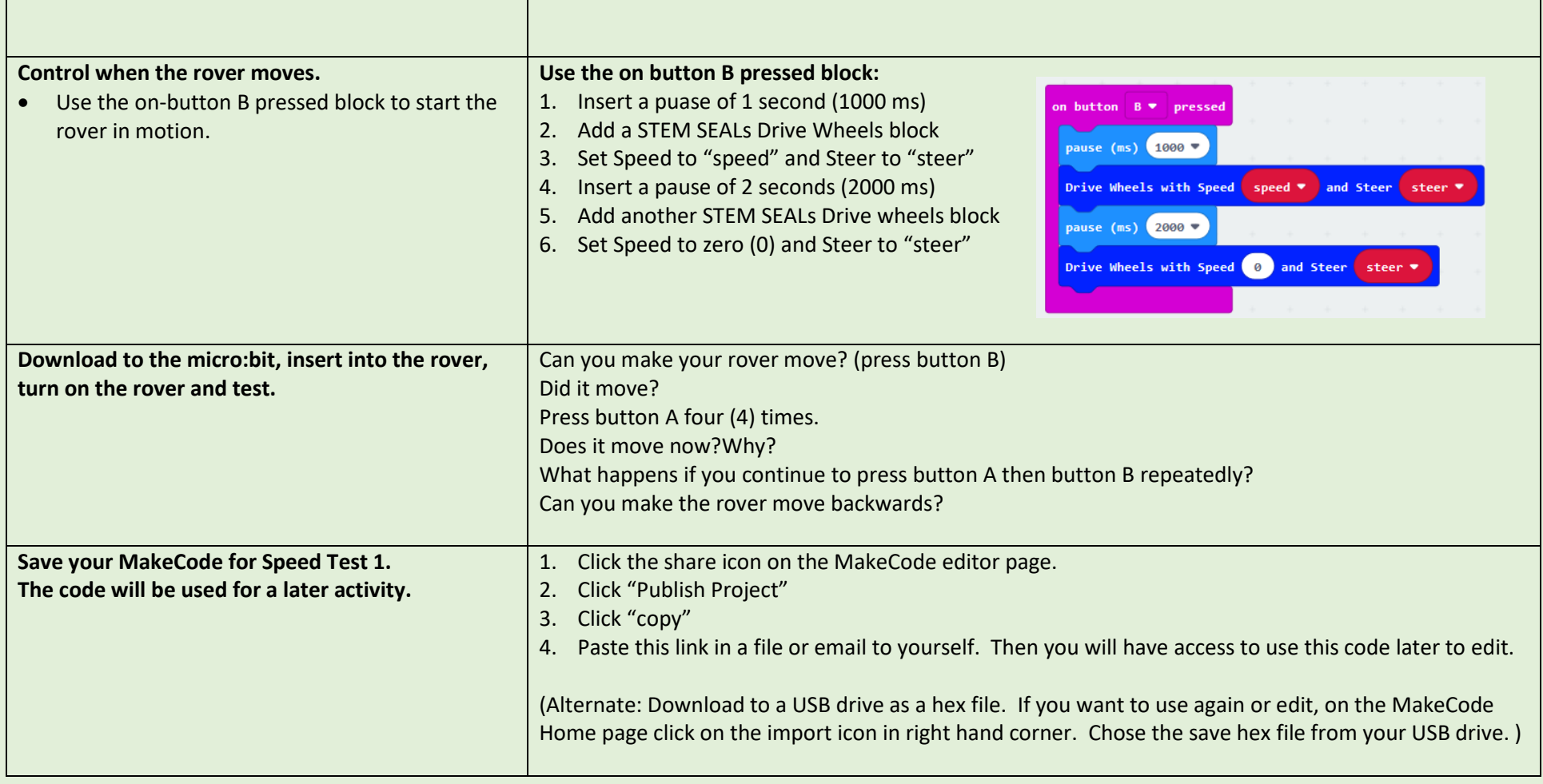

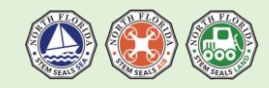